# **Scheduled Dataflow Architecture: Instruction Set Reference 2.0.0**

May 22, 2006

The purpose of this document is to provide a self-contained reference that could be useful both for the design of the Scheduled Dataflow Architecture and the design of a compiler targeting this architecture.

# **1 Conceptual Vision of the Machine**

The Scheduled Dataflow Architecture consists of the following four main building blocks:

- the *Instruction and Frame Memory (Instruction add Data Cache)*
- the *Global Memory*
- the *Global Registers*
- the *Per Thread Register Contexts*
- the *Execution Processor (EPs)*
- the *Synchronization Processor (SPs)*
- the *Scheduling Unit*

### **1.1 The Instruction and Frame Memory (Instruction Caches)**

The Instruction and Frame Memory is a local memory of the machine. The implemetation may use multiple Instruction caches for different clusters.

The continuation for SDF threads describe a local memory for the thread called a Frame. A fixed sized memory is allocated to a threa upon its creation. The inputs to the created thread are stored in its Frame. One or more Frame caches can be used in an actual implemetnation to minimize contention for cache accesses.

### **1.2 The Global Memory**

The global memory can be used for data that is shared among threads. Multiple semantics can be applied to the global memory. Conventional memory access will represented by READ and WRITE instructions. I-structure sementics can be applied by using IFETCH and ISTORE instructions. The I-Structure Memory guarantees the synchronization *among* data accesses by different processors. In a future implementation, one may consider other semantics such as the J and L structure. Cache memory for the global data con be used to improve access time.

Global memory, regardless of the semantics being applied will be acessed using our R format. The address is defined using two registers. One register contains the base address while the second register contains an offset. If R0 (Register0) of the per thred register set, which is permanently hardwired to zero) as offset, the address mode becomes equivalent to an absolute address mode.

### **1.3 Global Registers**

There are 32 global registers that can be accessed by SPs and EPs. These registers will be labeled as G registers. The global register set is mainly used as scratch space. There are instructions to support the transfer data between global register set and per thread register context. Simple arithmetic operations like addition, subtraction and etc.. are supported. Instructions involving global registers are prefixed with G (GADD, GSUB, ...).

# **1.4 Per Thread Register Contexts**

SDF provides both Integer and Floating point registers for each active or executing thread. Integer registers with a context will be labeled as R registers while the floating point registers will be labeled as F registers. Instructions for the floating point registers will include F as prefix (FADD, FSUB, ...). Operation on R registers will not involve any prefix (ADD, SUB, ...). Register sets can be accessed by both the SPs and EPs. In one implemetation, we use 32 floating point and 64 integer registers per context.

# **1.5 The Execution Processor (EP)**

The Execution Processor includes:

- the Execution Pipeline (XP)
- the Program Counter (PC)
- the Running Context Pointer (RCP)
- $\bullet$  16 contexts (CTX00, CTX01, ...), also accessible by SP
- an Instruction cache

### **1.5.1 The Running Context**

RCP always point to the running context. The running context includes a set of register as specified in the Instruction Set Section. Active contexts are those contexts that have been allocated by some execution thread but that have not been filled out with data from Frame Memory or that are completing the storing of data into the Frame Memory.

The Execution Processor always has one running context, a number of active contexts, and a number of unallocated contexts.

### **1.5.2 The Execution Pipeline**

The Execution Pipeline consists of four stages, which are ordered as follows:

- Instruction Fetch
- Decode and Operand Fetch (up to 2 operands may be fetched)
- Execute
- Write Back (up to 1 operands may be stored)

All operations involving operands (Operand Fetch and Write Back) act exclusively on the Running Context registers in a non-blocking fashion. The Synchronization Processor takes care of loading and storing data from/to Operand (Frame) Cache/Memory as specified in the following SubSection.

The execution of a code block can start only once the SP has loaded all the values that are needed by the frame associated with that code block.

### **1.6 The Synchronization Processor (SP)**

The Synchronization Processor takes care of loading and storing operands in the active contexts. The active contexts are all allocated contexts, except the running context, which contain operand to be stored to or retrieved from the Operand (Frame) Cache+Memory. The SP contains also:

- an Operand (Frame) cache
- an I-Structure and general memory

The SP can access the register contexts in the EP. SP and EP also need to exchange <PC,RCP> (Thread-ID). Further details will be explained in the thread management Section.

# **2 Instruction Set**

# **2.1 Registers**

The machine supports multiple contexts. Each context has 32 integer register pairs and 32 floating registers. Each register of a pair can be addressed separately. Integer register should have enough room to accommodate all possible 3 basic types, which are: Boolean, Integer, Character. And floating point register can accomodate 32 single precision floating point value or 16 double precision floating point value. Register R0 is hardwired to 0.

The machine must guarantee at least the following data ranges for the previous types.

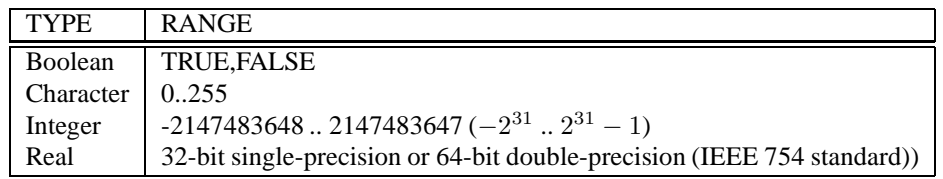

### **2.2 Notation**

- RD indicates a destination register.
- RS indicates a source register.
- I indicates an I-Structure; F indicates a Frame; C indicates a code-block; D indicates an I/O device
- $\lt I$ , indx indicates the I-Structure entry  $I$ [indx]
- ≪F, offset≫ indicates the Frame data at offset 'offset' in frame F
- '&' means 'address of' when placed before one of the previous objects

# **2.3 Instruction Formats**

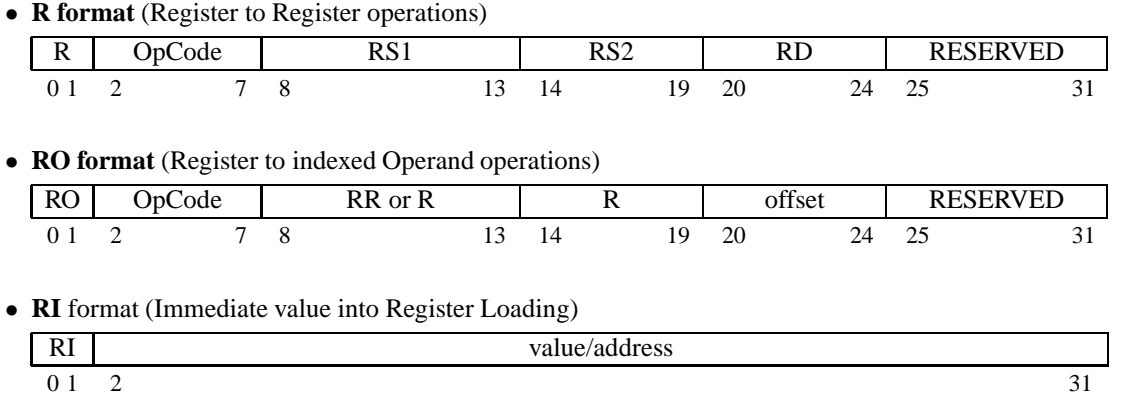

We may dicard this format in the future. If we want move a large number(32-bit) in to register, we may do it 16-bits each time using (PUTHI,PUTLO) or using shift operation.

# **2.4 Arithmetic Operators**

Arithmetic operators are allowed to operate on each compatible basic type. It is up to the compiler to gurantee that an operator is applied to correct operands. On the other side it is up to the architecture to select the appropriate behavior of a certain operator, since the type of the operands is known.

#### **2.4.1 Integer Arithmetic Operators**

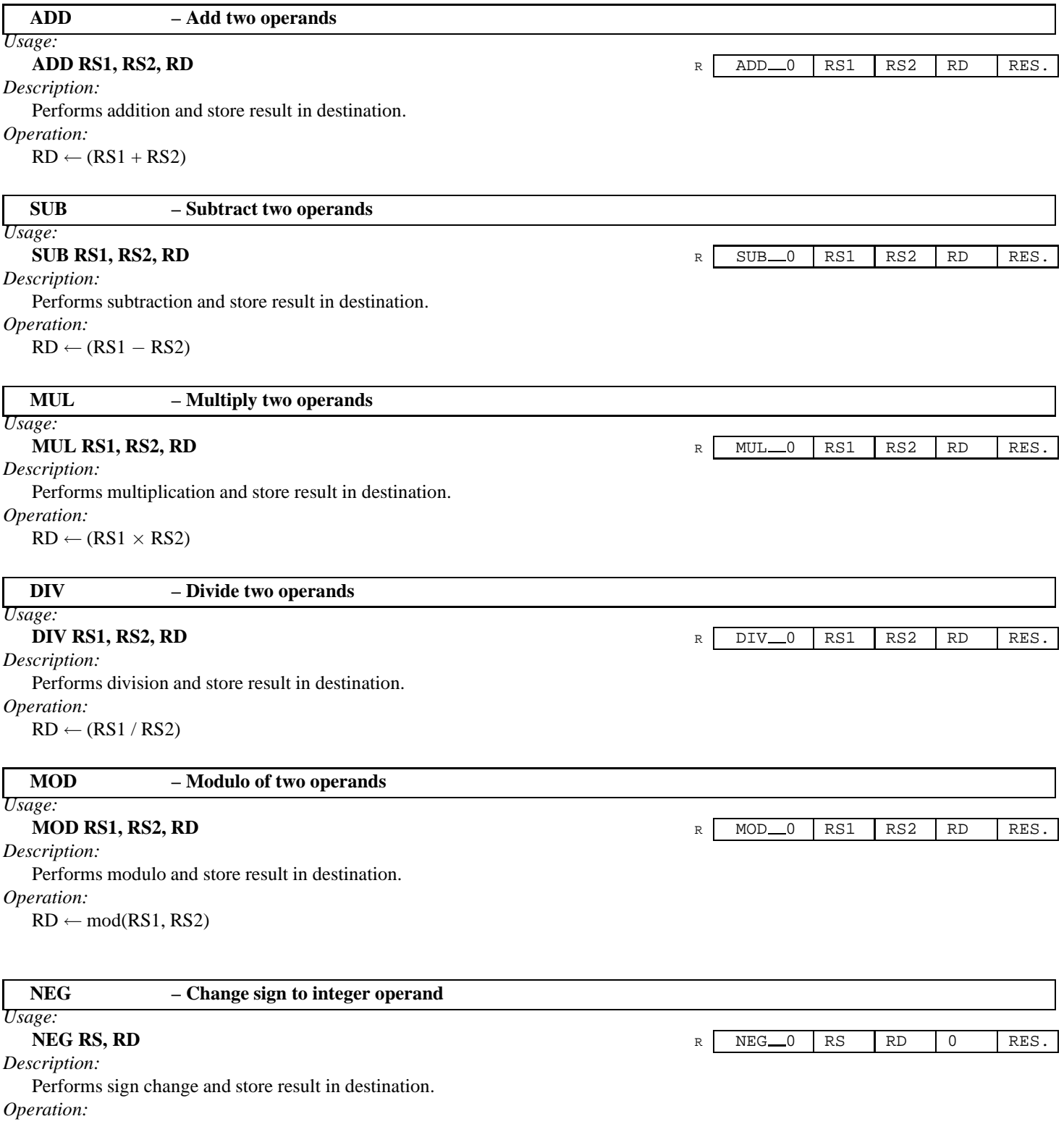

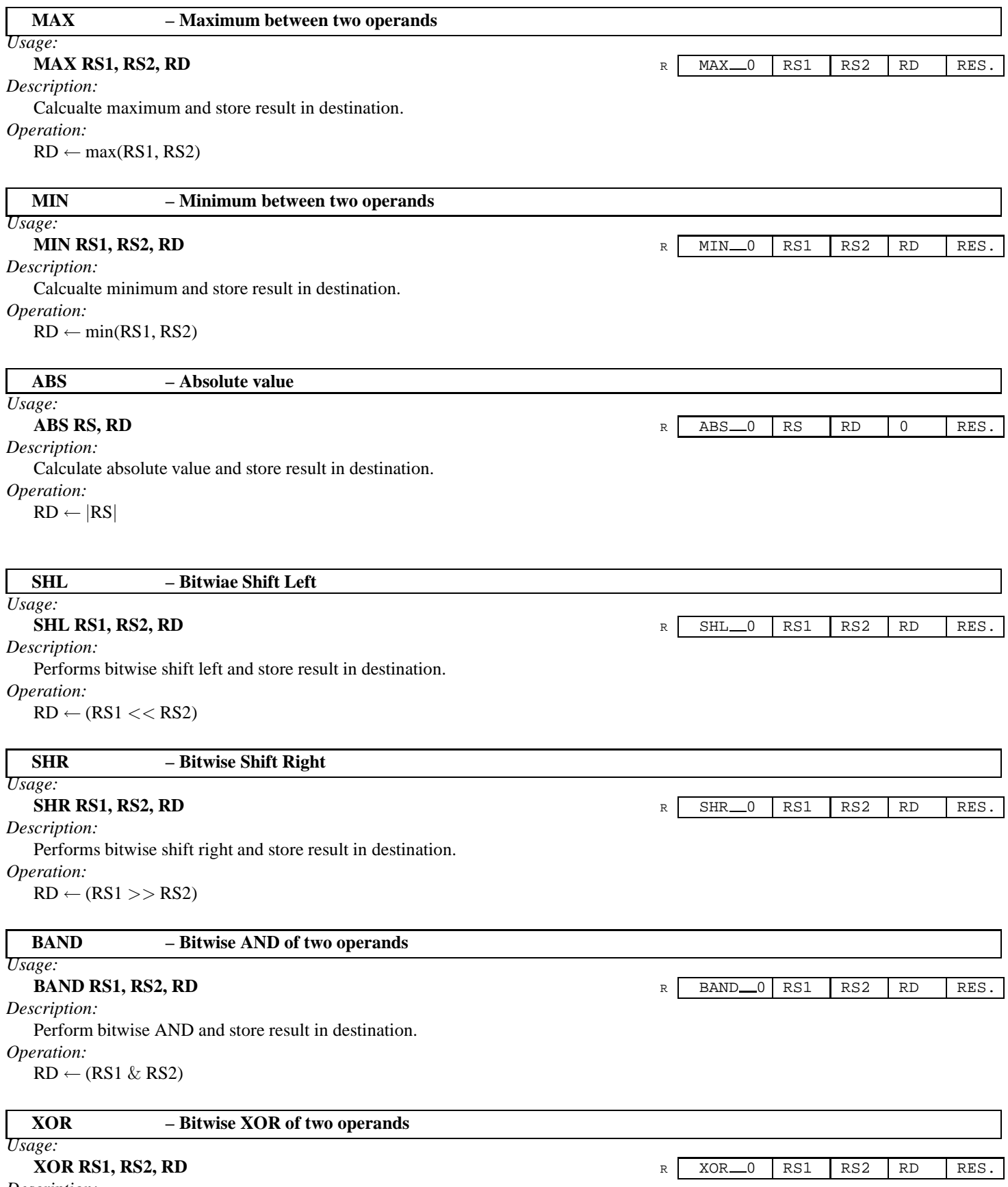

Perform bitwise XOR and store result in destination. *Operation:*

 $RD \leftarrow (RS1 \wedge RS2)$ 

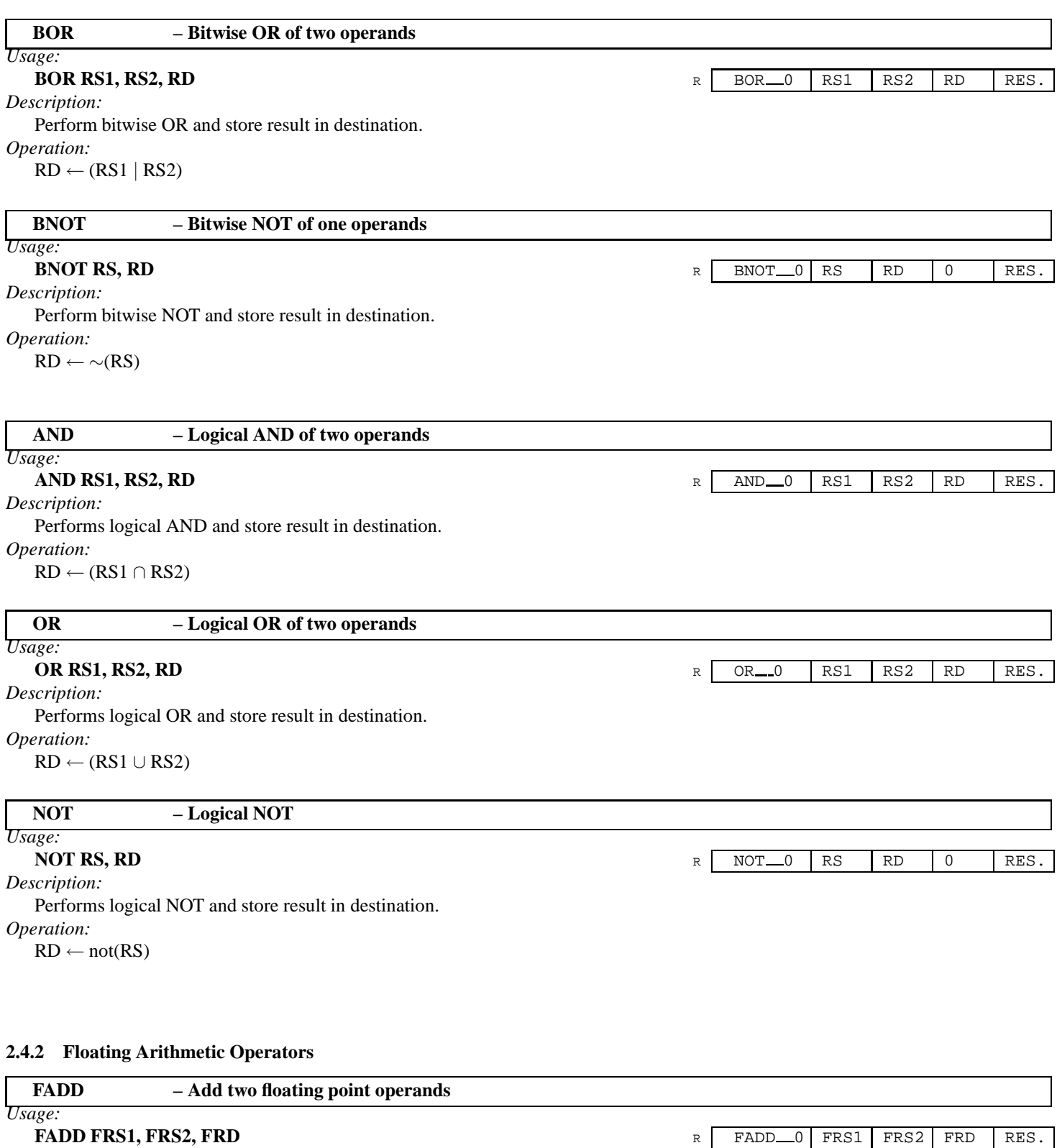

*Description:*

Performs floating point addition and store result in destination. *Operation:*

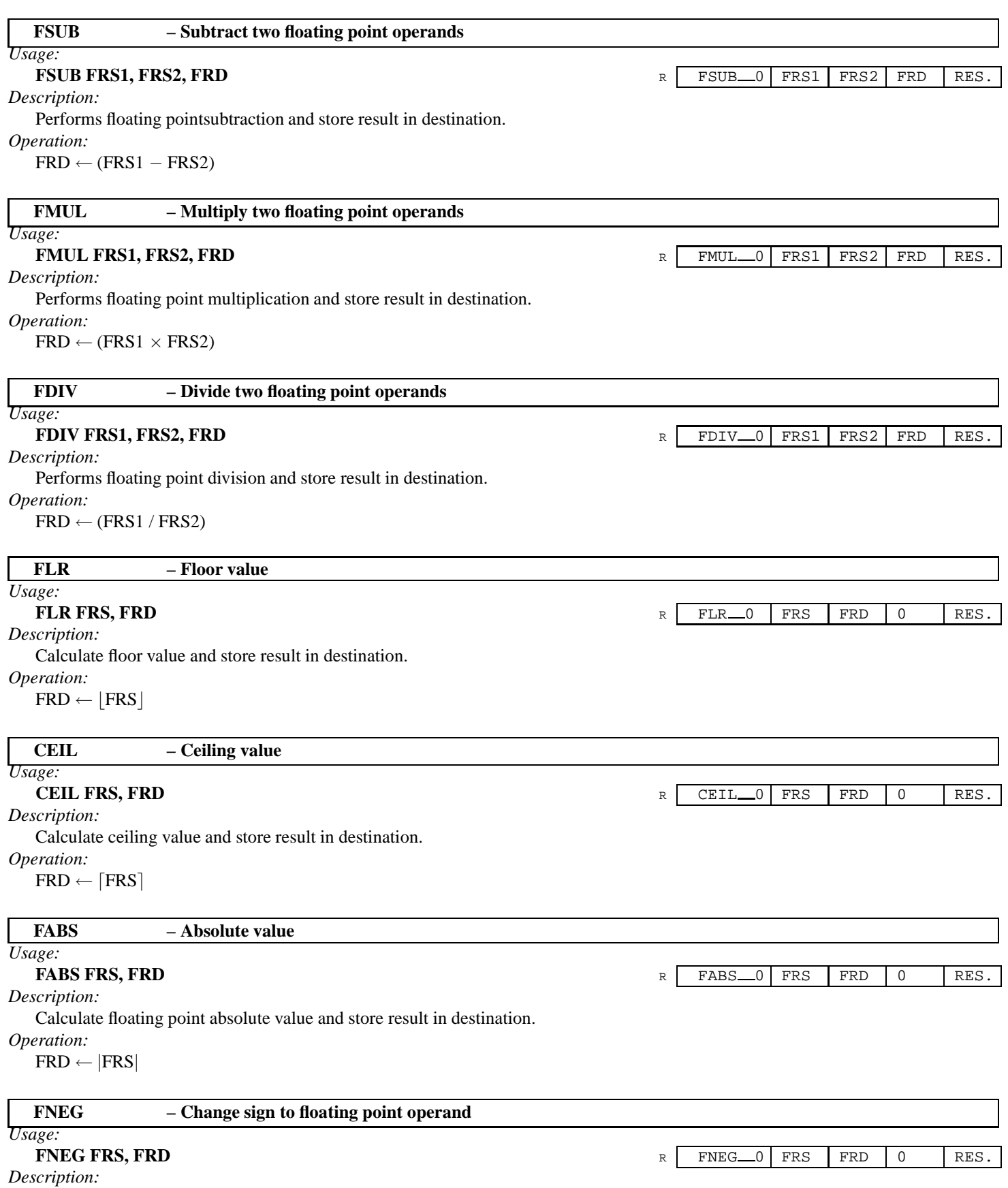

Performs sign change and store result in destination.

# **2.5 Compare Operators**

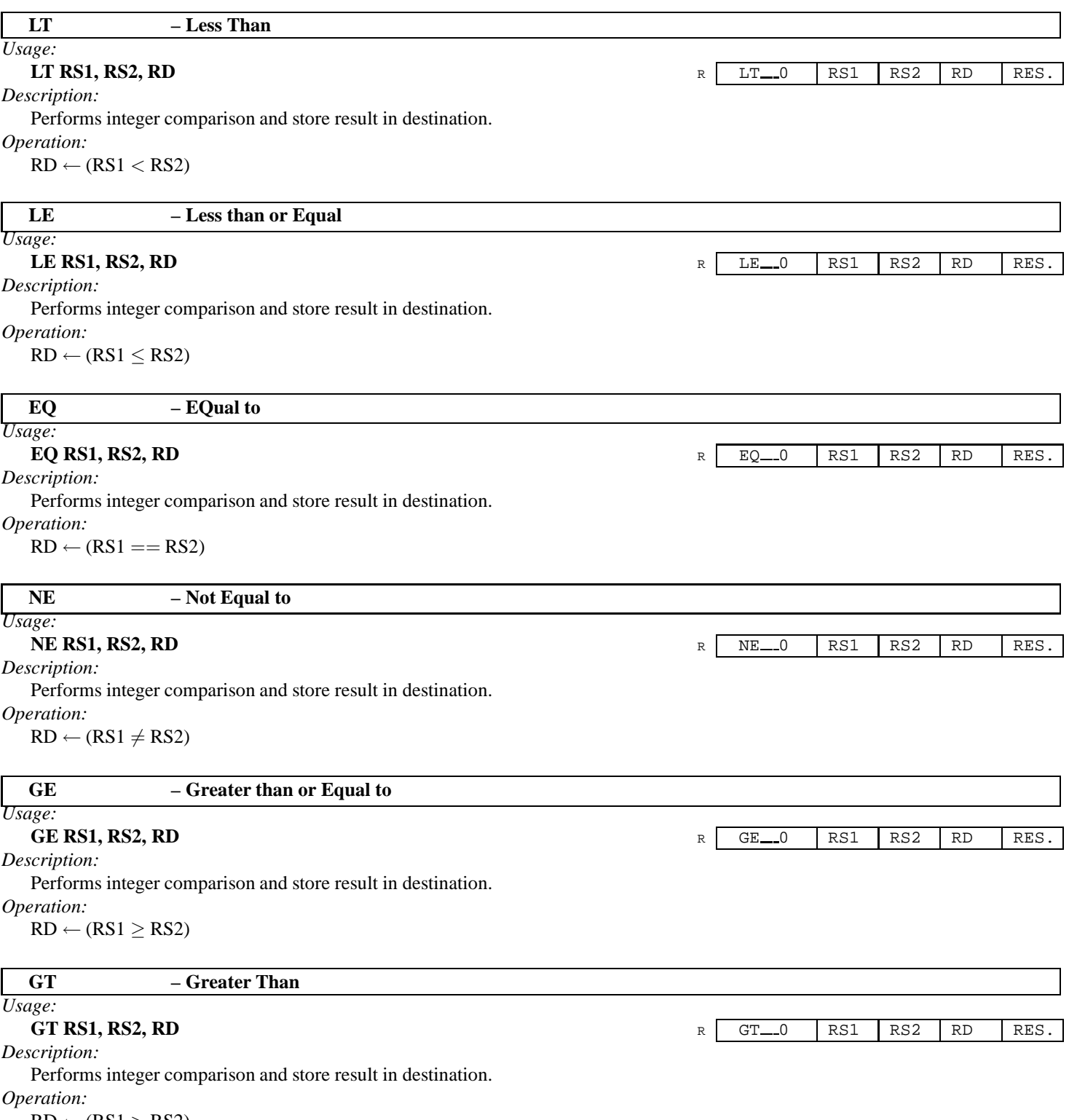

 $RD \leftarrow (RS1 > RS2)$ 

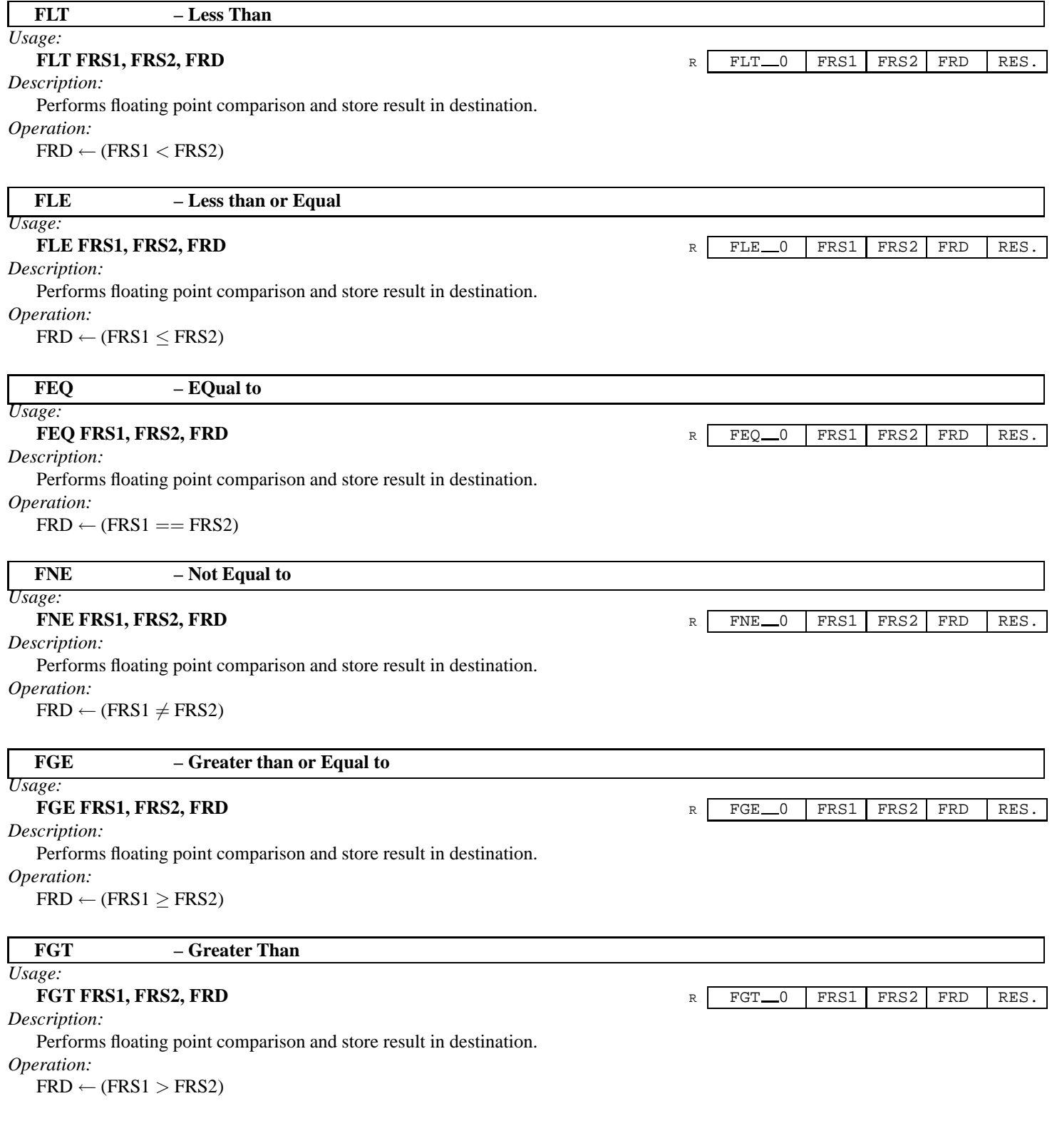

# **2.6 Global Register Set Arithmetic Operators**

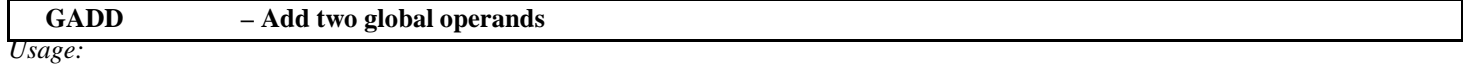

Performs integer addition and store result in destination.

*Operation:*

 $GRD \leftarrow (GRS1 + GRS2)$ 

#### **GSUB – Subtract two global operands**

*Usage:*

**GSUB GRS1, GRS2, GRD** R GSUB 0 GRS1 GRS2 GRD RES.

*Description:*

Performs integer subtraction and store result in destination.

*Operation:*

 $GRD \leftarrow (GRS1 - GRS2)$ 

#### **GMUL – Multiply two global operands**

# *Usage:*

*Description:*

Performs integer multiplication and store result in destination.

*Operation:*

 $GRD \leftarrow (GRS1 \times GRS2)$ 

*Note:*

Adding global register set is according to the compiler writer request, we do not promote this idea.

### **2.7 Type Conversion Operators**

Type conversion operaters are needed to modify the type of the content of a register before applying a certain arithmetic operation, in order to perform the correct arithmetic function.

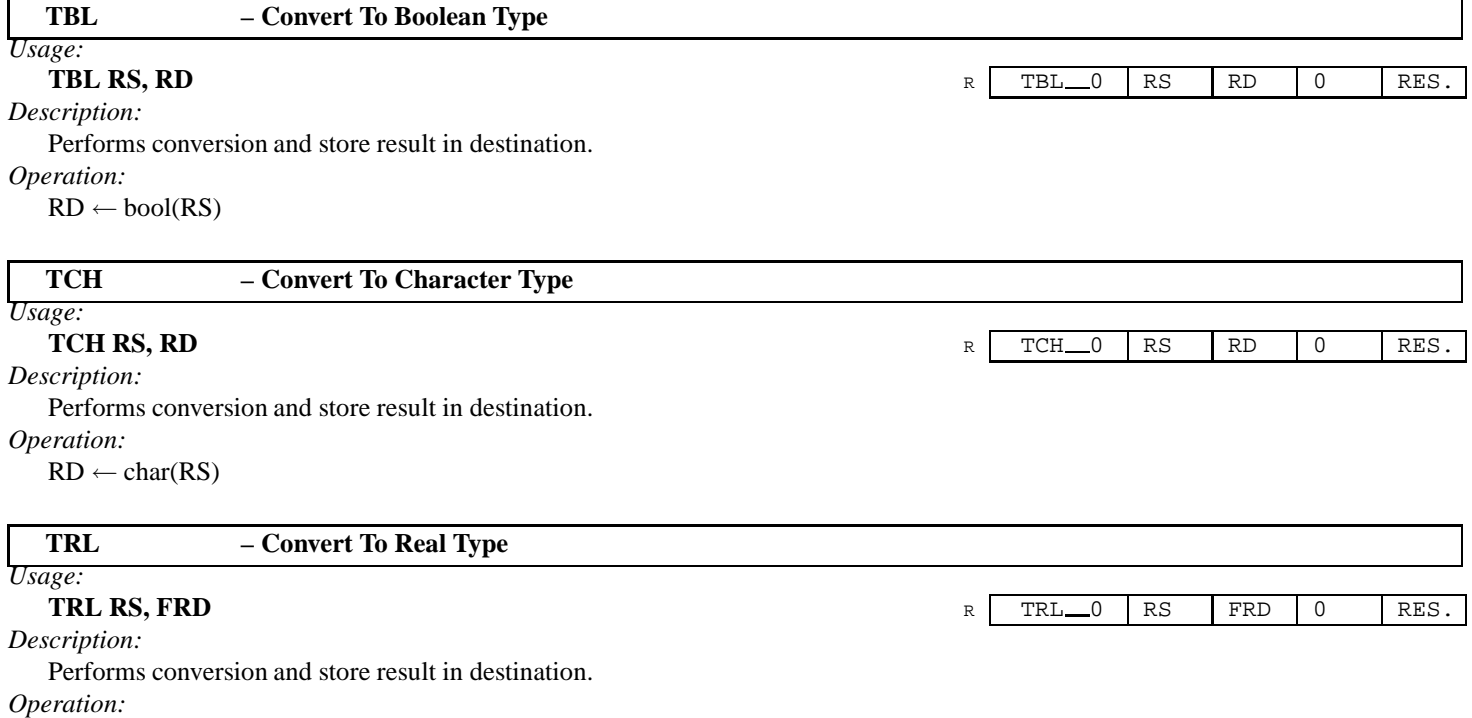

**GADD GRS1, GRS2, GRD** R GADD  $\overline{R}$  GADD  $\overline{S}$  GRS1 GRS2 GRD RES.

**GMUL GRS1, GRS2, GRD** R GMUL 0 GRS1 GRS2 GRD RES.

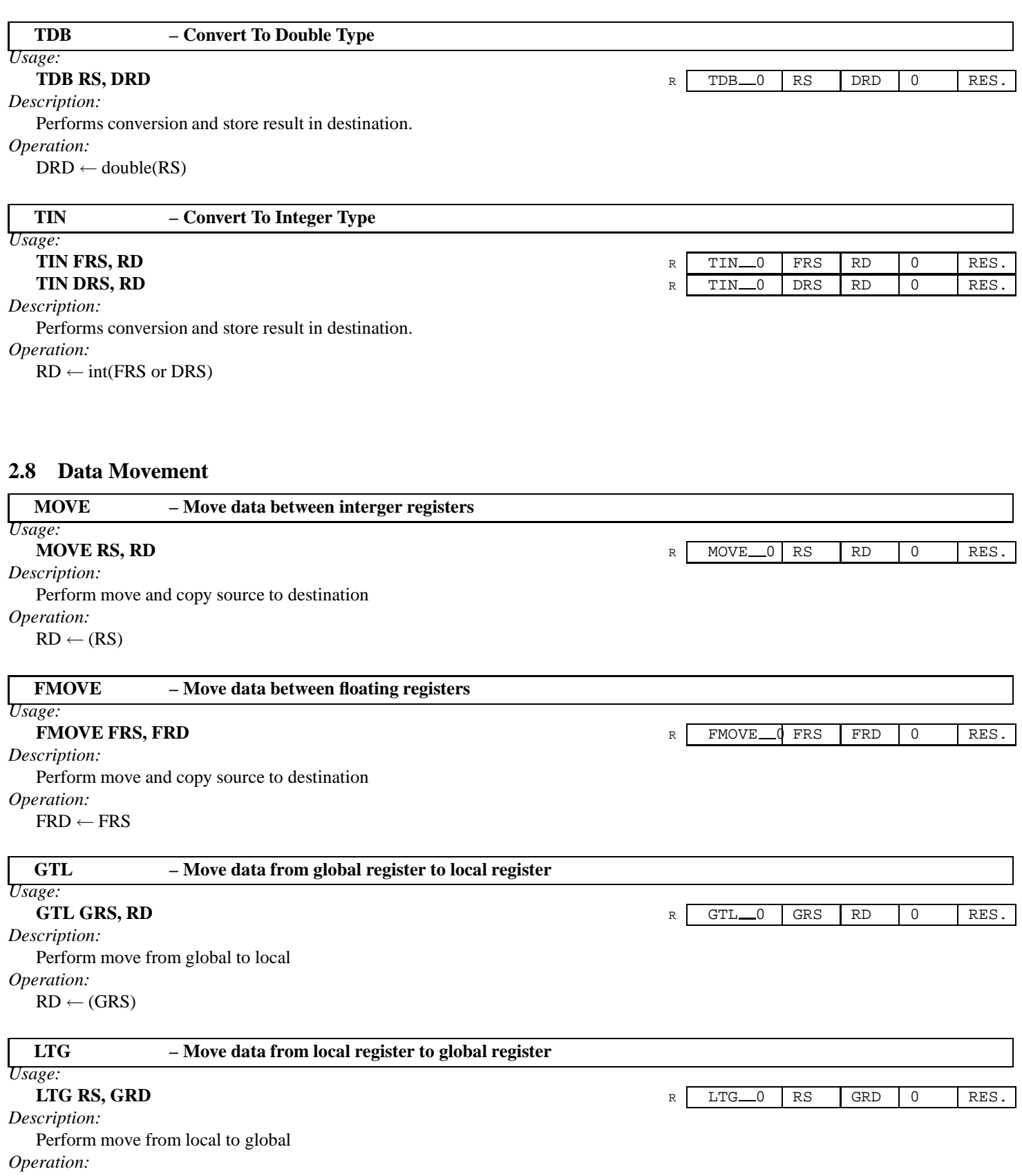

 $GRD \leftarrow (RS)$ 

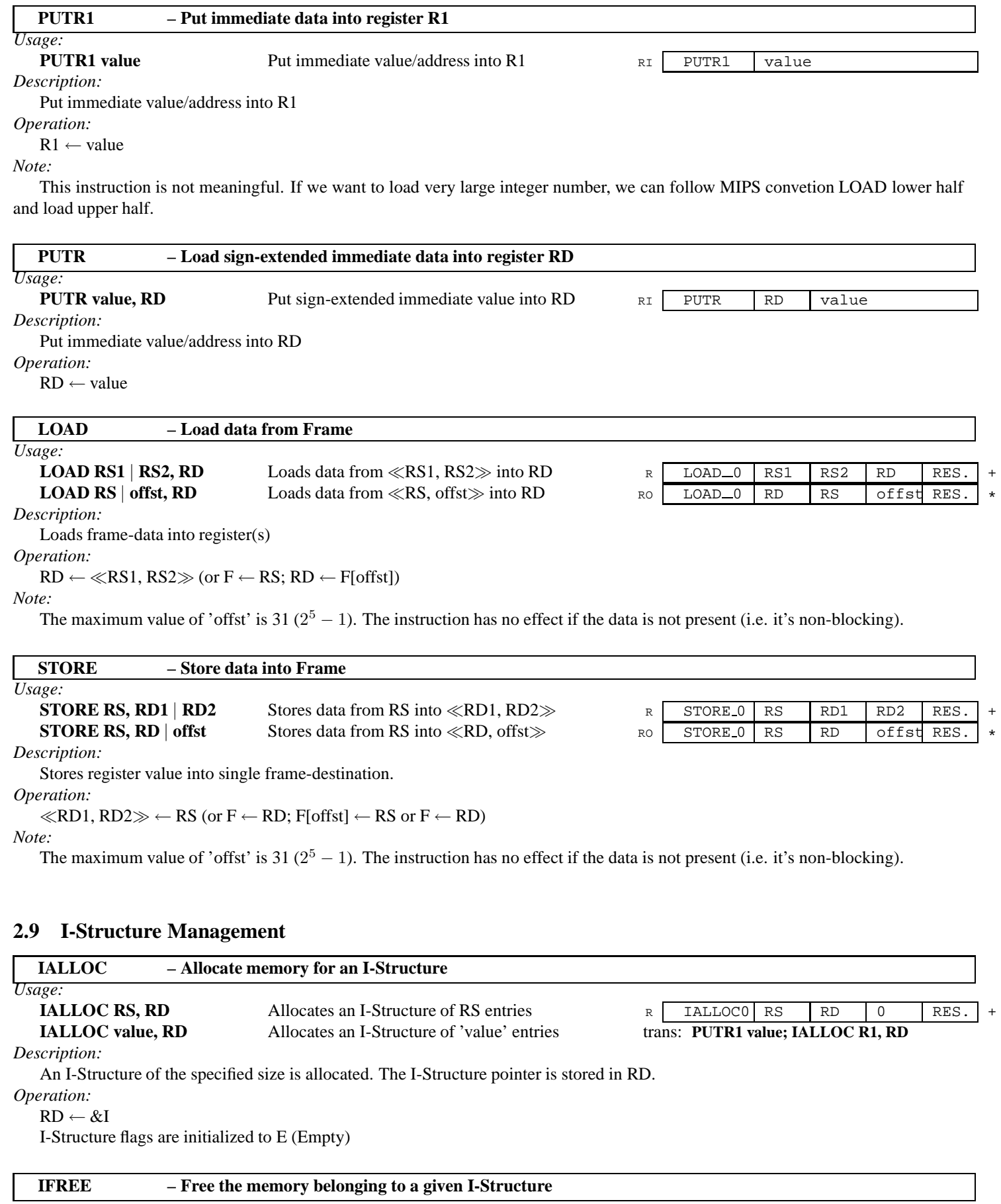

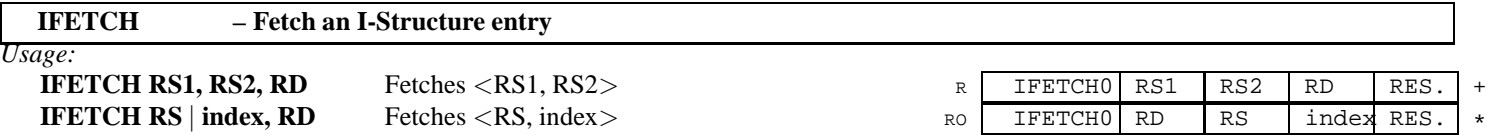

Given the I-Structure I, it loads the specified value into RD if  $\langle I, \text{index} \rangle$ . flag is F (data present), else the request is queued, and the flag is set to W (Waiting for data to come).

*Operation:*

 $RD \leftarrow I$ [index].value IF I[index].flag == F

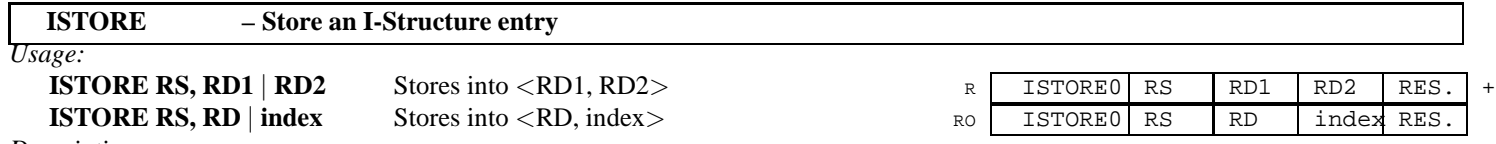

*Description:*

Given the I-Structure I, it stores the value specified in RD and set <I, index>.flag to F (data present).

*Operation:*

I[index].value  $\leftarrow$  RS and I[index].flag  $\leftarrow$  F (thereafter, all pending requests are satisfied).

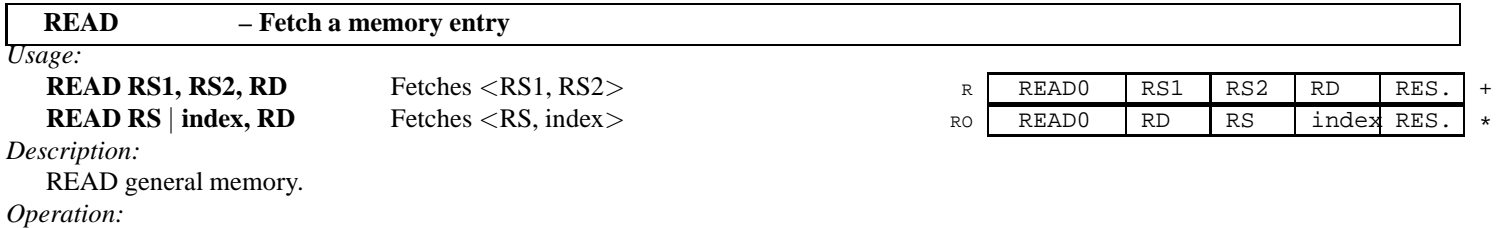

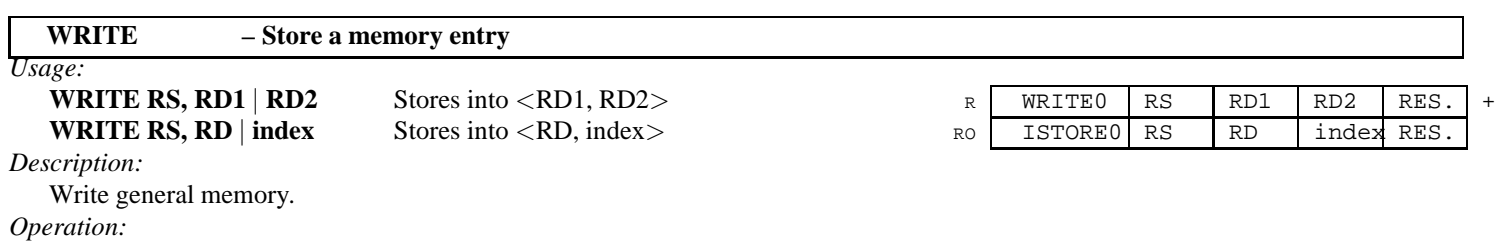

### **2.10 Thread Support**

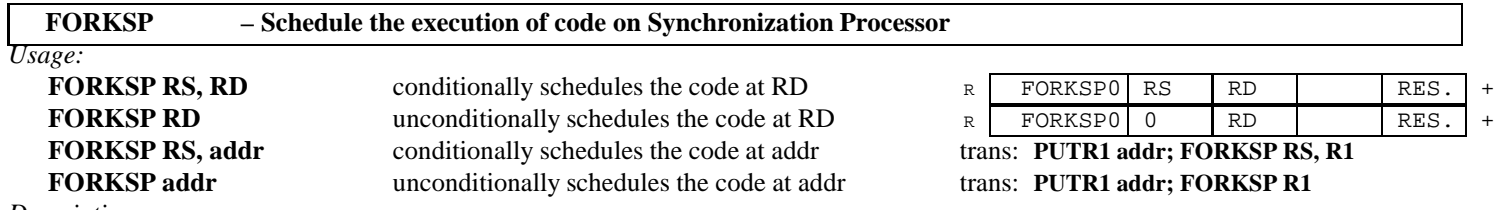

*Description:*

Schedule the execution of a certain thread on SP. When present, the condition is true if its value is not zero.

*Usage:*

-

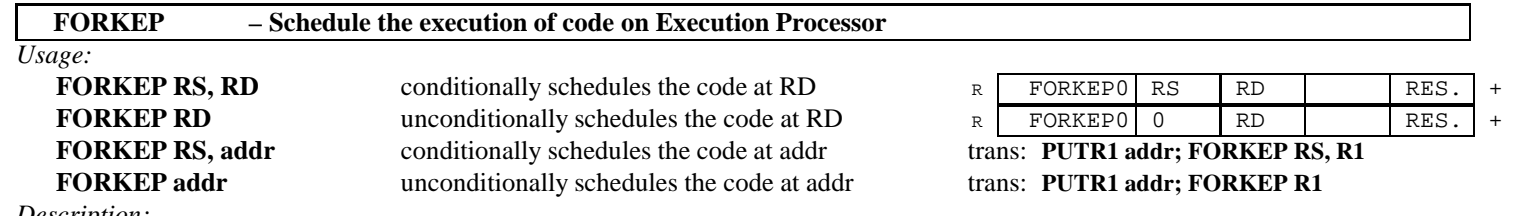

-

Schedule the execution of a certain thread on EP. When present, the condition is true if its value is not zero. *Operation:*

**STOP – Terminate the current thread** *Usage:* **STOP** R STOP 0 0 RES. *Description:* Stop the current thread and schedule another one. This also frees the Running Context. *Operation:* -

# **2.11 I/O Instructions**

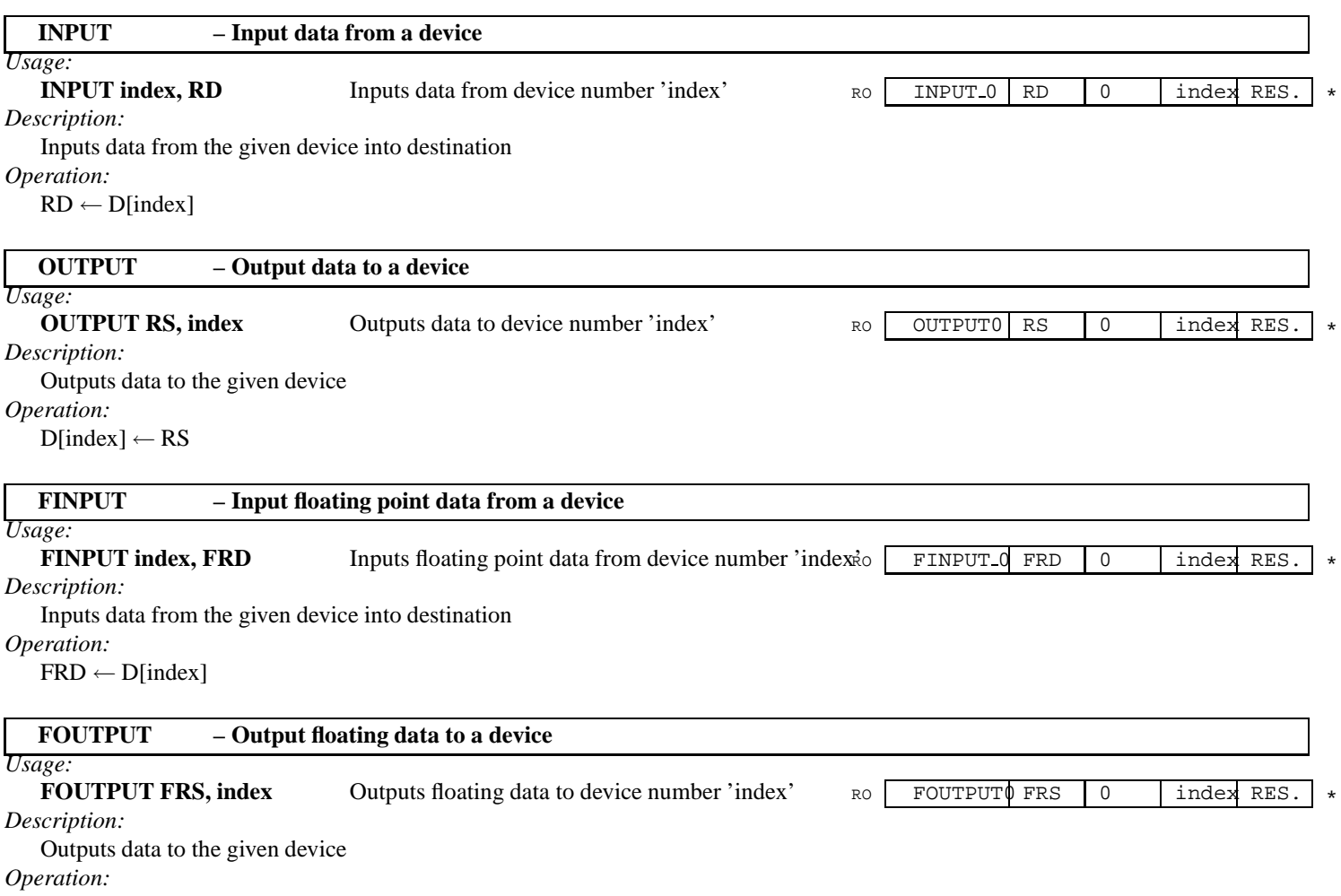

# **2.12 System Calls**

System calls are needed to invoke those opearations that are cannot be implemented directly at architectural level. The architecture may provide support for the implementation of system calls.

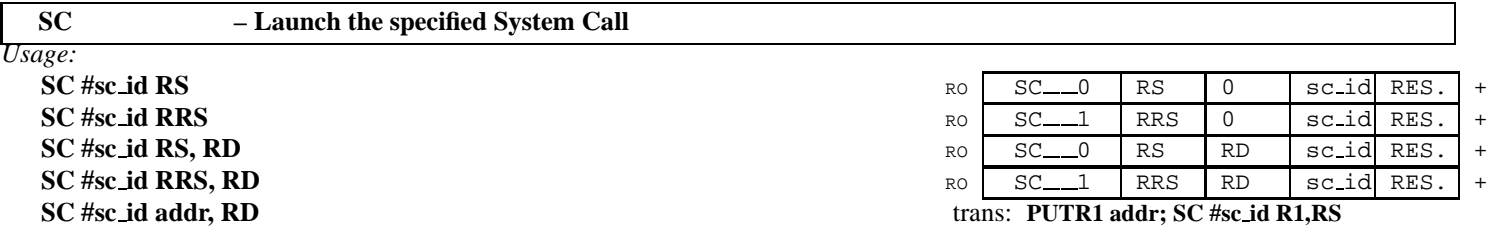

*Description:*

Invoke the System Call 'sc id' with RS (RRS) as input parameters and, eventually RD as output parameters *Operation:*

#### **2.12.1 Frame Management**

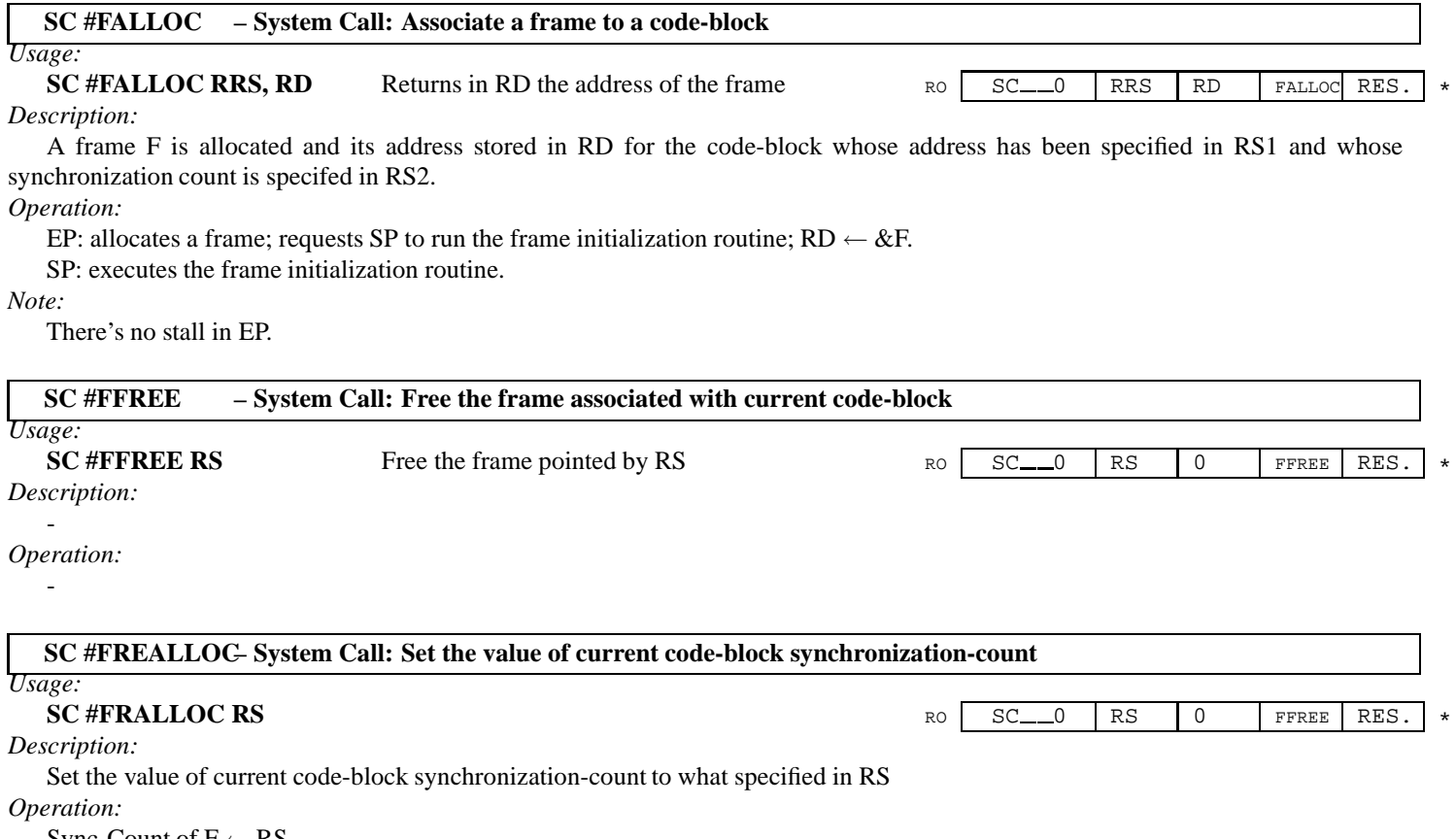

Sync-Count of  $F \leftarrow RS$ 

# **3 Pragmas**

The pragmas are directives to the compiler that are useful to identify features of the code.

- **VERSION string** specifies the version number of current program
- **CODE string** specifies the name of the code block
- **THREAD string** specifies the beginning of a thread
- **END** specifies the end of a code block

# **4 Frame Usage Conventions**

A Frame is a (local) chunk of memory, which holds all the data which are addressed by a certain code-block. The following conventions apply to the a frame.

. . .

# **5 Thread Management Conventions**

(to be written) . . .

# **6 Possible Instruction Set Extensions**

From IF1 graph analysis, it appears that could be usuful to introduce:

- Support for Trascendental Operators
- Support for Reduce Operators
- Support for Vector Operators
- Support for Double operand type (sign, 52-bit mantissa, 11-bit exponent(64-bit double-precision IEEE754))

# **Appendix A – Compatibility with previous notations**

# **Register notation**

• R0, R2, ... were previously used to indicate RR0, RR2, ...

### **Frame Management**

- **MKTAG RD, RS, offst** instruction is not necessary any more, since: **LOAD RS** |**offst, RD** prepares automatically the pointer to frame entry ≪RS, offst≫.
- **FALLOC addr, RD** instruction is translated into: **PUTR1 addr SC #FALLOC R1, RD**

This has the advantage of allowing to specify any possible address within memory.

- **FFREE RS** instruction is transalted into: **SC #FFREE RS**
- **FREALLOC value** instruction is transalted into: **PUTR1 value SC #FRALLOC R1** This has the advantage of allowing to specify any possible value between 0 and  $2^{30}$ .

### **Data Movement**

- **STOREI value, RS, offst** instruction is transalted into: **PUTR1 value STORE R1, RS, offst** This has the advantage of allowing to specify any possible value between 0 and  $2^{30}$ .
- **LAOD2 RS** |**offst, RRD** (or **LAOD RS** |**offst, RD1** |**RD2**) instruction has been removed.

### **Thread Support**

- **BR**, **FORK.P** and **SWITCH.P** instructions are replaced by **FORKEP**
- **FORK.S**, and **SWITCH.S** instruction are replaced by **FORKSP**

### **Pragmas**

• **SYNC** pragmas is not needed since the synchronization count is specified when FALLOC system call is invoked.

# **Appendix B – List of Op-Codes**

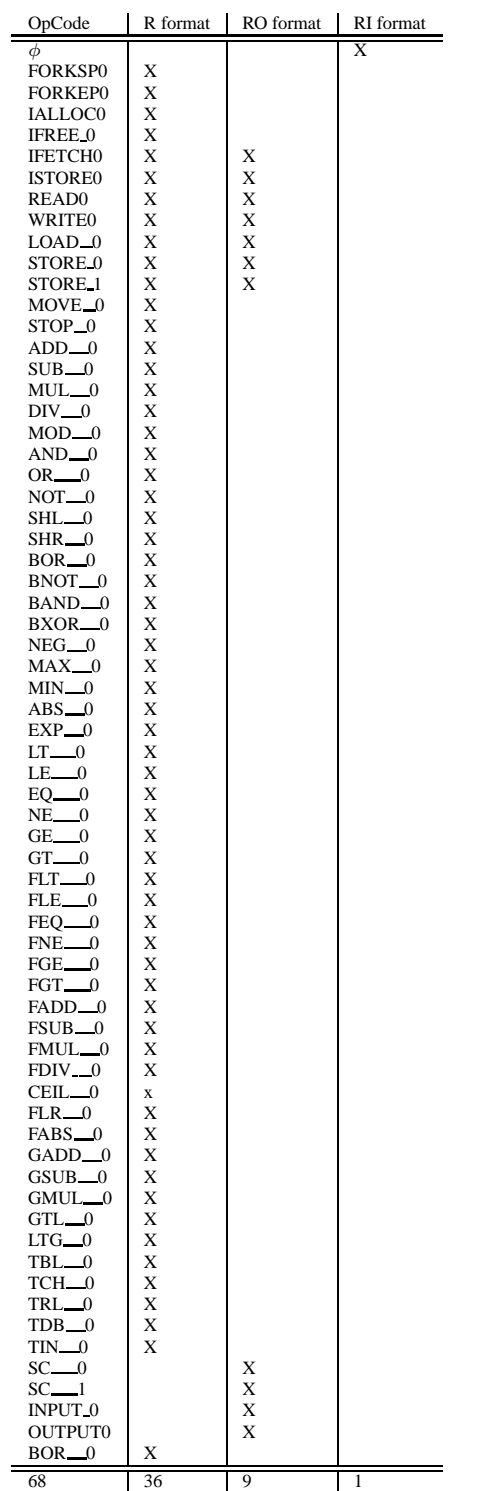

The TLS (thread levelspeculation) instructions are not added yet.